# *#04 TEL MARKETPLACE INNOVATIONS - PART 1*

*Self-paced learning using the Reflection Widget, Computing Tutor and Pocket Code*

**As part of the "TEL Marketplace" project, researchers and teachers at Graz University of Technology were able to submit joint teaching and learning projects. Selected pilot groups were supported in applying new concepts of technology-enhanced teaching in everyday teaching practice, evaluating them and further developing them together with students. The Reflection Widget, the Computing Tutor and Pocket Code are results of this collaboration.**

# *Self-paced Learning Using the Reflection Widget*

#### **What does the tool offer?**

With the Reflection Widget, learning objectives can be displayed graphically (as a ring diagram) and in relation to course contents in the TU Graz TeachCenter. By clicking individual learning objectives, you can access the corresponding course documents as well as further literature and illustrative examples. In addition, students can record their learning progress and check off individual learning objectives, depending on their progress.

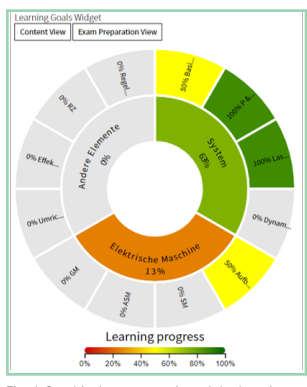

Fig. 1 Graphical representation of the learning objectives

# *Benefits of Using the Reflection Widget*

Teaching and learning objectives are a central cornerstone of professional course planning. On this basis, course content, teaching method and examination method are selected and interlinked. With the help of the Reflection Widget, you can create a sophisticated didactic concept that results in well structured courses.

> **Do you need assistance in planning your course? The Teaching Academy offers various courses for this purpose.**

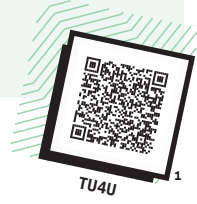

#### **Benefits for Teachers:**

- By using the widget, teachers can focus on the essential course content. The Reflection Widget allows teachers to present learning objectives
- in an attractive and clear manner to enhance the teaching and learning experience.
- The TeachCenter implementation makes it easier to access and display learning objectives in one place.

• By creating a catalog of learning objectives, different types of learning objectives can be defined in a more structured manner (e.g. facts vs. know-how)

#### **Benefits for Students:**

- Aligning courses with clearly defined learning goals helps to focus on the central content and concentrate on the essentials.
- Students can use clearly defined learning objectives as a basis for exam preparation in order to better understand the requirements of the teachers and to better coordinate  $Info:$ their learning efforts.
- Students are able to track their learning progress continuously and reflect on it.

#### **Access for Teachers and Students**

The widget can be used by teachers and students via a TeachCenter course. If you are interested, please contact elearning@tugraz.at .

A tutorial and a handbook for teachers and students on how to use the plug-in can be found in the Learning Toolbox: https://api.ltb.io/show/ BYUPT

**2**

**TU4U**

# *From Matlab Tutor to Computing Tutor*

#### **What does the tool offer?**

The Matlab Tutor is a web application in which Matlab exercises can be created. Within the TEL project, it was revised and extended to a Computing Tutor. This application now offers administration functions and can be extended to new programming languages. In the Computing Tutor, students continue to solve programming tasks as in the "Matlab Tutor" and get direct feedback on their solutions.

#### *Benefits of the Computing Tutor*

#### **Benefits for Teachers:**

- The Computing Tutor can be extended to other programming languages.
- It is possible to communicate directly in the application so that important information is not lost.
- Appointments (for discussion of students' submissions etc.) can also be scheduled directly in the app.

#### **Benefits for Students:**

- The Computing Tutor enables self-paced learning, independent of time and place.
- Students receive direct feedback on tasks, which motivates and can improve their performance.

**Access for teachers and students:** You can find the Computing Tutor at the following URL: https://itptutor.tugraz.at/login. For further information please contact Winfried Kernbichler (winfried.kernbichler@tugraz.at)

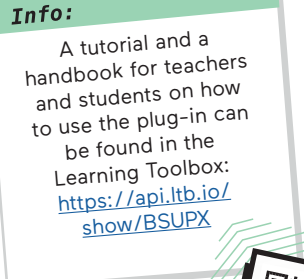

**TU4U**

**3**

**2** http://tu4u.tugraz.at/go/ReflectionWidget(available in German) **3** http://tu4u.tugraz.at/go/ComputingTutor(available in German)

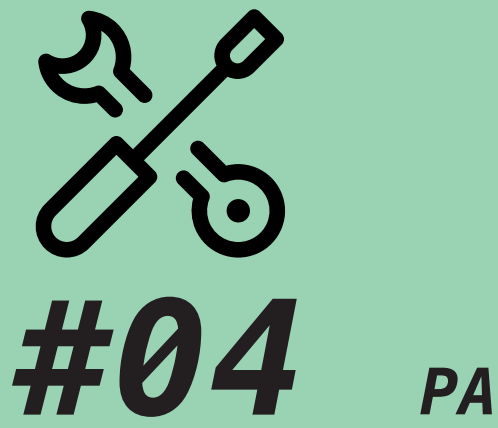

*PART 1*

# *TEL MARKETPLACE INNOVATIONS*

*Self-paced learning using the Reflection Widget, Computing Tutor and Pocket Code*

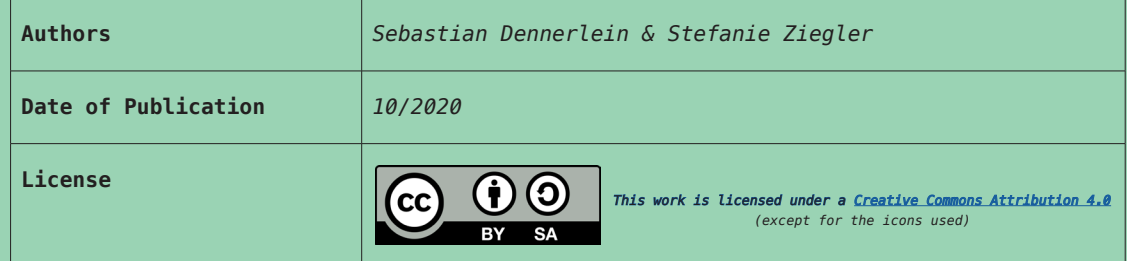

# *Simulation of Complex Systems Using Pocket Code*

#### **What does the tool offer?**

Pocket Code is a visual programming language that allows students without prior programming experience to create their own app on their smartphone. As part of the TEL project, a simulation function for Pocket Code was developed. It allows students to create simulations of complex systems, in this case of business models, in just a few clicks. Since general simulations are used, there is a chance that students can then transfer this knowledge to other subject areas.

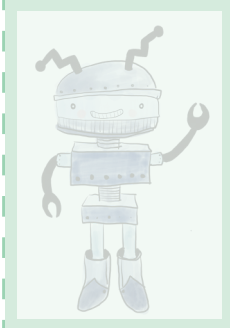

# *Benefits of Simulating Complex Systems With Pocket Code*

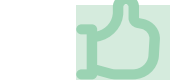

**Interactive courses with Pocket Code allow students to put what they have learned into practice.**

### **Benefits for Teachers:**

- The examples and tutorials allow teachers to address students' different levels of previous knowledge - for example, when several courses of study attend the same class.
- In comparison to other programs, it does not take long to become familiar with Pocket Code, which leaves more time for the actual simulations.

# **Benefits for Students:**

- Students are actively involved in the course.
- Pocket Code can be used on any smartphone. This makes the course independent of a certain classroom.
- Students will learn basic programming skills as well as the basics of complex systems. These skills are also transferable to other situations.

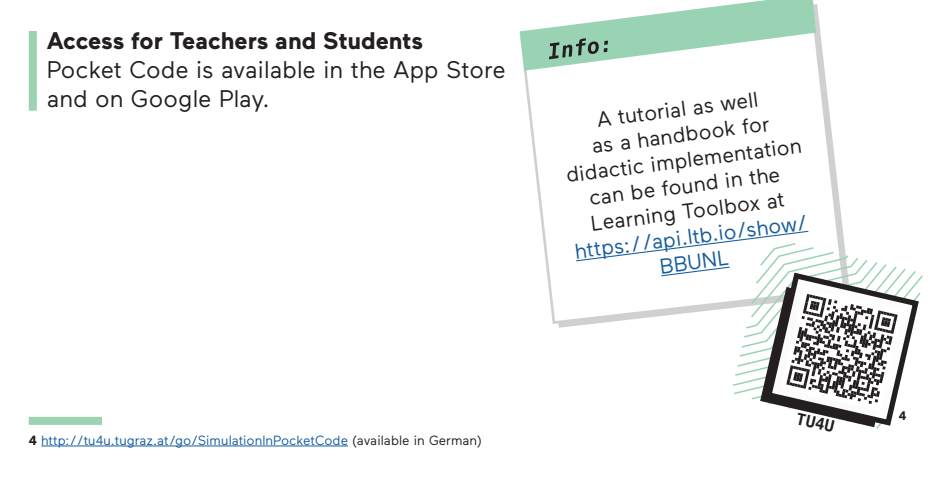

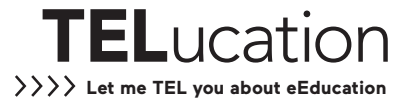